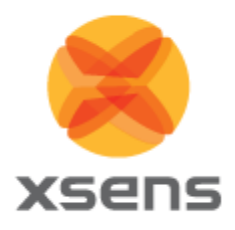

## **MT Software Suite 4.5 - Public release notes**

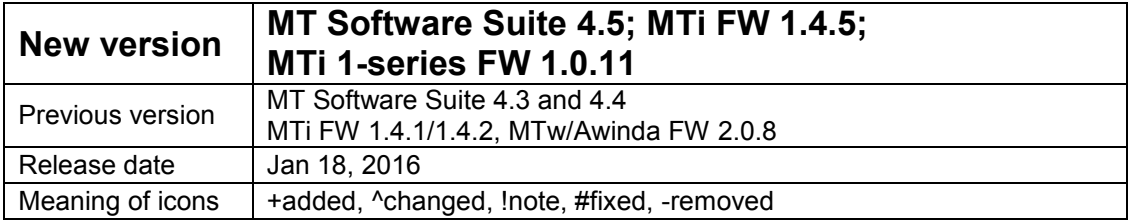

## **1 Notes**

Supported platform overview

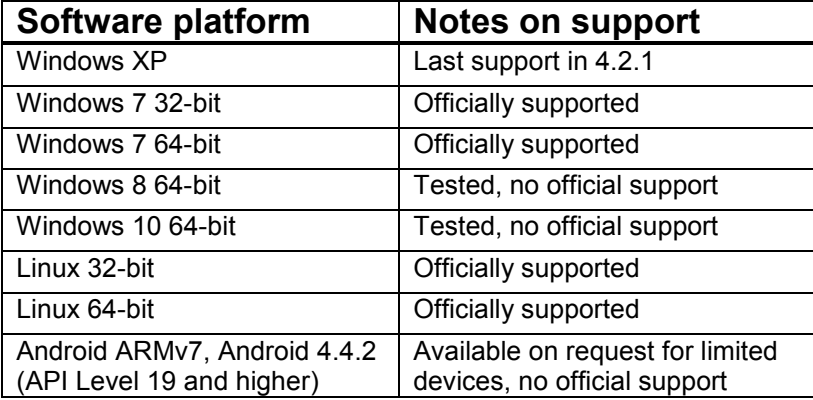

*! [MTSDK-3407]* The legacy mode will be removed from the MTi product range in future releases. In release 4.5 (this release), the Legacy mode is already deprecated.

*!* The MTw is no longer supported in MT SW Suite 4.5. The latest supported software release is SW Suite 4.2.1, available from [www.xsens.com.](http://www.xsens.com/)

# **2 Major improvements and features**

#### *2.1 Full support for MTi 1-series*

*+ [MTSDK-3202]* Added MTi 1-series support in MT Software Suite

*+ [MTSDK-3297]* Added embedded example for MTi 1-series on ARM® mbedTM [website](https://developer.mbed.org/teams/Xsens)

*+ [MTSDK-3255, 3486]* Added Firmware Update Library for embedded platforms

*+ [MTSDK-3459]* Added AutoStore and AutoGoToMeasurement flags

### *2.2 Firmware*

*# [MKIVFW-25]* A timing difference of 500us has been corrected for in the MTi MkIV

*^ [MTSDK-3407]* Legacy mode deprecated for MTi MkIV; normal mode is default mode for all products now

*^ [MTSDK-3410]* FreeAcceleration output improved after periods of excitation

*^ [MTSDK-3512]* Significantly improved accuracy of MTi-G-700 and MTi-G-710 during initialization and use of magnetic field

### *2.3 New Firmware Updater*

*^ [FWU-43]* Firmware Updater retrieves firmware from Xsens firmware server, resulting in always the latest available firmware.

### *2.4 MT Manager*

*+ [MTSDK-3386]* Beta–support for MTw2

# **3 Bug fixes**

#### *3.1 MT Manager*

#### **OutputConfiguration window**

*# [MTSDK-3222]* In String Report Mode in the OutputConfiguration window, pressing OK will now correctly store the new settings

*# [MTSDK-3402]* Switching the radio button from String Report Mode to another mode in the OutputConfiguration Window now correctly switches the MTi to another mode.

*# [MTSDK-3260]* Opening OutputConfiguration window no longer triggers a GotoConfig

*# [MTSDK-3376]* Tick boxes in String Report Mode are now correctly checked after a rescan

#### **MT Settings Window**

*# [MTSDK-3234, MTSDK-3351]* Changing the LocationID together with other changes no longer results in discarding the LocationID change

*# [MKIVFW-21]* After a revert, the onboard filter box in MT Settings no longer is empty.

*# [MTSDK-3347]* After a revert, the "Write to MT" button is now correctly greyed out. *# [MTSDK-3403]* When a file is loaded, "Save and Load Settings" buttons

*# [MTSDK-3364]* Now possible to Save and Load Settings with the MTi-1/MTi-10/MTi-100 IMUs

*# [MTSDK-3330]* Empty Sync Settings on an MTi are now correctly set via a Load Settings procedure

*# [MTSDK-3352]* Changing the baud rate can no longer result in an undetectable Motion Tracker *# [MTSDK-3346]* After a Load Settings procedure, the settings are now immediately visible in the MT Settings window

#### **Other MT Manager bug fixes**

*# [MTSDK-3477]* When trying to save a file with the same name, MT Manager now issues a warning.

*# [MTSDK-3469]* Exporting a file no longer exports TriggerIn (which is not supported any more).

### *3.2 Firmware*

*# [MKIVFW-27]* GPGGA output is correct (MTi-G-700)

*# [MKIVFW-29, MTSDK-2670]* Trying to store an orientation reset when the MTi-G-700 has a GPS fix will no longer result in a failure to store the orientation reset

*# [MKIVFW-22]* The magnetometer output will no longer flip polarity when saturated

*# [MTSDK-3294]* Sample mixer now correctly subtracts gyroscope bias.

### *3.3 Software Development Kit (SDK)*

*# [MTSDK-3354]* Source code example (cpp) now compiles correctly

*# [MTSDK-3337]* Error fixed with loading libgui\_helpers in MFM SDK for Linux

*# [MTSDK-3353]* MFM DLL example now points to the correct C++ iso cpp.

*# [MTSDK-3340]* MATLAB example now longer shows a warning when showing graphs.

*# [MTSDK-3424]* Updated documentation on setObjectAlignment, use

setAlignmentRotationMatrix for MTi MkIV

# **4 Minor updates**

*^ [MKIVFW-28, [MTSDK-3407]* Default output configuration mode is Normal Mode (no longer Legacy Mode)

*- [MTSDK-3267]* There is no need for a serial key anymore when installing or using the MT Software Suite

*+ [MTSDK-3298]* XsResetMethod added in COM interface

*+ [MTSDK-3338]* Added readme for Linux MFM application

*+ [MTSDK-3397]* Created custom filter profile without AHS [\(support@xsens.com\)](mailto:support@xsens.com).

*+ [MTSDK-3391]* Updated FTDI drivers for CA-USB#-MTi and MTi-1-series.

*+ [MTSDK-3362]* MT SW Suite Installer now makes use of the Advanced Installer.

^ *[MTSDK-3403]* Networkscanner for Xsens MVN disabled by default in XDA and MT Manager reduces CPU load significantly.

^ *[MTSDK-3441]* MT Manager no longer shows warning when using Data Viewers

^ *[MTSDK-3448]* New license agreement for MT SW Suite

- *[MTSDK-3383]* Removed several menu options, e.g. Show/Hide Toolbars

^ *[MTSDK-3468]* Default delimiter in the ASCII exporter is now "empty"

*+ [MTSDK-2924]* Added data pointer in MT Manager graphs.

*+ [MTSDK-3159]* Updated World Magnetic Model in MTi Firmware to WMM2015

## **5 Known issues**

- XDA-processing in COM-object does not work. This will be solved in the next release, beta version available upon request.
- *[MTSDK-2871]* When a wireless connection has been created, disabling the radio causes MT Manager to freeze
- *[MTSDK-2908]* Orientation of MTw may be unreliable after long period of outage (buffer overflow)
- *[MTSDK-2841]* SampleTimeFine cannot be disabled in exporter
- *[MTSDK-3233]* Warning log in MT Manager indicates missed packets when using MTi-G-700 in legacy mode, although all data is received.
- *[MTSDK-3345]* Data in graphs are sometimes not shown when setting display preference to "as fast as possible".
- *[MTIONE-90]* When using the software with RS485-compatibility disabled (in XDA, GUIcomponents of the SW Suite), it may be needed to scan multiple times to connect the MTi 1-series. This is most prominent in the Magnetic Field Manager and XDA.
- *[MTSDK-3173]* Uninstalling the MT Software Suite may sometimes result in the error: "The specified account already exists". Use the FixIt app from Microsoft to uninstall the MT SW Suite.
- *[FWU-119]* Command line options of Firmware Updater in Linux do not work in this release. An update of the graphical toolkit is required.